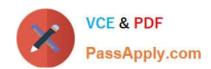

# 156-915.77<sup>Q&As</sup>

Check Point Certified Security Expert Update

# Pass CheckPoint 156-915.77 Exam with 100% Guarantee

Free Download Real Questions & Answers PDF and VCE file from:

https://www.passapply.com/156-915-77.html

100% Passing Guarantee 100% Money Back Assurance

Following Questions and Answers are all new published by CheckPoint
Official Exam Center

- Instant Download After Purchase
- 100% Money Back Guarantee
- 365 Days Free Update
- 800,000+ Satisfied Customers

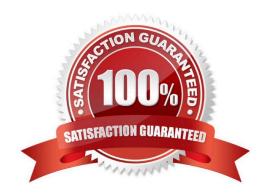

## https://www.passapply.com/156-915-77.html

2024 Latest passapply 156-915.77 PDF and VCE dumps Download

#### **QUESTION 1**

What firewall kernel table stores information about port allocations for Hide NAT connections?

- A. NAT\_dst\_any\_list
- B. host\_ip\_addrs
- C. NAT\_src\_any\_list
- D. fwx\_alloc

Correct Answer: D

#### **QUESTION 2**

If your firewall is performing a lot of IPS inspection and the CPUs assigned to fw\_worker\_thread are at or near 100%, which of the following could you do to improve performance?

- A. Add more RAM to the system.
- B. Add more Disk Drives.
- C. Assign more CPU cores to CoreXL
- D. Assign more CPU cores to SecureXL.

Correct Answer: C

#### **QUESTION 3**

You enable Automatic Static NAT on an internal host node object with a private IP address of 10.10.10.5, which is NATed into 216.216.216.5. (You use the default settings in Global Properties / NAT.)

When you run fw monitor on the R77 Security Gateway and then start a new HTTP connection from host

10.10.10.5 to browse the Internet, at what point in the monitor output will you observe the HTTP SYN-ACK packet translated from 216.216.216.5 back into 10.10.10.5?

- A. o=outbound kernel, before the virtual machine
- B. I=inbound kernel, after the virtual machine
- C. O=outbound kernel, after the virtual machine
- D. i=inbound kernel, before the virtual machine

Correct Answer: B

### https://www.passapply.com/156-915-77.html

2024 Latest passapply 156-915.77 PDF and VCE dumps Download

#### **QUESTION 4**

You want to implement Static Destination NAT in order to provide external, Internet users access to an internal Web Server that has a reserved (RFC 1918) IP address. You have an unused valid IP address on the network between your Security Gateway and ISP router. You control the router that sits between the firewall external interface and the Internet.

What is an alternative configuration if proxy ARP cannot be used on your Security Gateway?

- A. Publish a proxy ARP entry on the ISP router instead of the firewall for the valid IP address.
- B. Place a static ARP entry on the ISP router for the valid IP address to the firewall\\'s external address.
- C. Publish a proxy ARP entry on the internal Web server instead of the firewall for the valid IP address.
- D. Place a static host route on the firewall for the valid IP address to the internal Web server.

Correct Answer: B

#### **QUESTION 5**

How do you verify the Check Point kernel running on a firewall?

- A. fw ctl get kernel
- B. fw ctl pstat
- C. fw kernel
- D. fw ver -k

Correct Answer: D

156-915.77 Practice Test

156-915.77 Study Guide

<u>156-915.77 Braindumps</u>